# Synchronization and Communication (part I)

Real-Time Systems, Lecture 3

Martina Maggio

19 January 2018

Lund University, Department of Automatic Control <www.control.lth.se/course/FRTN01> [Real-Time Control System: Chapter 4]

1. [Common Resources and Mutual Exclusion](#page-2-0)

2. [Semaphores](#page-13-0)

3. [Monitors](#page-31-0)

# <span id="page-2-0"></span>[Common Resources and Mutual Exclusion](#page-2-0)

Concurrent processes are not independent.

Communication refers to the transfer of information between multiple processes. When processes are communicating, synchronization is usually required, as one process must wait for the communication to occur. In some cases, synchronization is the only necessary activity and no communication takes place.

In a multi-threaded application, the threads can use shared memory to communicate. One thread writes a variable in the shared memory and another one reads from the same variable.

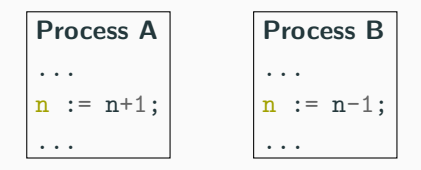

Assume  $n = 5$  and that A and B executes once. What is the value of n?

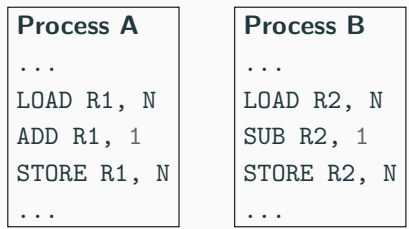

The high-level instructions are not atomic. Interrupts that cause context switches may occur in between every machine instruction. In Java the same situation occurs with Java statements and byte code statements. For example, write operations with double and long variables are not atomic. However, if the data attributes are declared as volatile or if special Atomic variable classes are used, then the atomicity is extended.

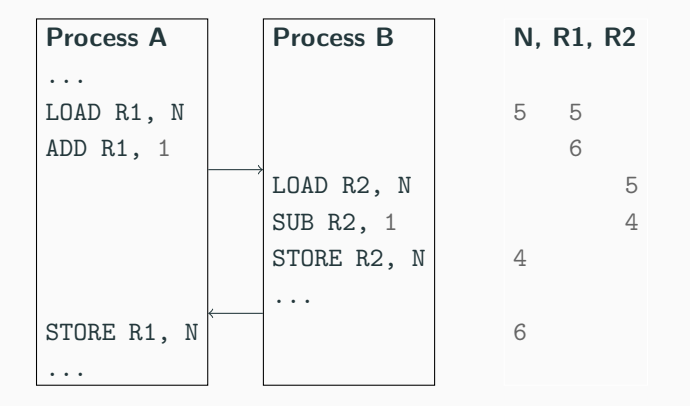

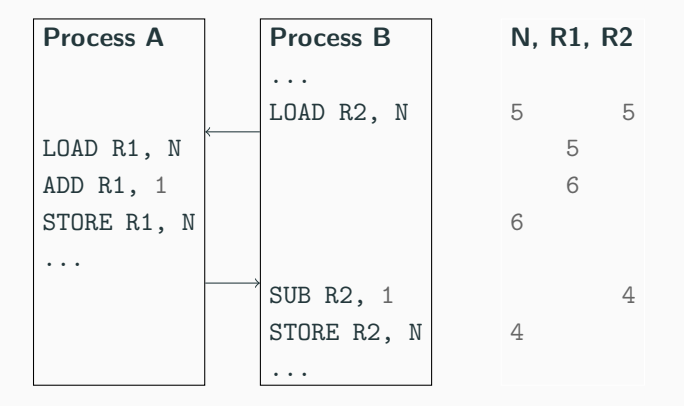

A race condition happens when the output is dependent on the sequence or timing of other uncontrollable events.

We must in some way guarantee that only one thread at a time access the shared variable. This is called mutual exclusion. The shared variable can be viewed as a common resource, the code that manipulates it is known as the critical section.

Resources that are common to several proesses:

- shared variables:
- external units (keyboard, printer, screen);
- $\bullet$  non-reentrant code<sup>1</sup>.

It is important to guarantee exclusive access to shared resources.

 $1A$  subroutine is called reentrant if it can be interrupted in the middle of its execution and then safely called again ("re-entered") before its previous invocations complete execution. The interruption could be caused by an internal action such as a jump or call, or by an external action such as a hardware interrupt or signal. Once the reentered invocation completes, the previous invocations will resume correct execution.

Mutual Exclusion is a mechanism that allows a process to execute a sequence of statements (a critical section) indivisibly.

It can be implemented **disabling the interrupts**.

- Process A disable the interrupts,
- Process A access the critical section.
- Process A terminates the critical section,
- Process A re-enable the interrupts.

The drawback is that no other process can execute (while we would like that no other process can be simultaneously in a critical section). This approach only works in uni-processor case.

Mutual Exclusion can also be implemented using flags (polling, busy wait).

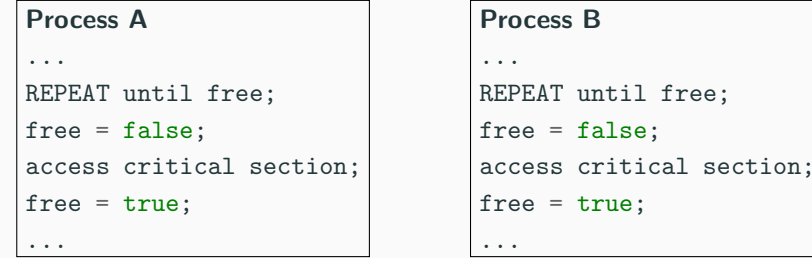

However, one flag is not enough. The flag is also a global variable and as such it is subject to the same read and modify problems. Using Dekker's algorithm<sup>2</sup> it is possible to synchronize two processes using three flags.

free;

 $2$ http://en.wikipedia.org/wiki/Dekker's algorithm

The previous approach would work if the test on the free flag and the assignment were a single atomic operation. Atomic test-and-set operations are common in many processors. They read a variable from memory and they assign to it a new value in a single operation, so that it is possible to achieve mutual exclusion with a flag check.

# <span id="page-13-0"></span>[Semaphores](#page-13-0)

A semaphore is a non-negative counter that can be used for two atomic operations.

- wait (while  $s = 0$ , do busy wait, end; then  $s = s-1$ ;)
- signal  $(s = s+1)$

Atomicity is obtained by disabling interrputs. Implemented with priority-sorted wait queues to avoid busy wait.

### Process A

```
...
wait(mutex);
access critical section;
signal(mutex);
...
```

```
Process B
...
wait(mutex);
access critical section;
signal(mutex);
...
```
The semaphore mutex is initialized to 1. The mutex semaphore will only have the values 0 or 1 (known as a binary semaphore).

### Asymmetric synchronization

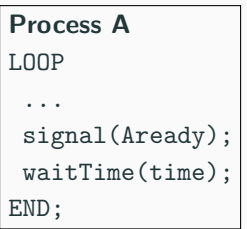

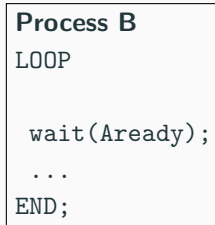

The semaphore Aready is initilized to 0 and may take any non-negative value. It is also called counting semaphore. Sometimes different data types are provided for binary and counting semaphores.

### Symmetric synchornization

### Process A LOOP ... signal(Aready); wait(Bready); ...

END;

### Process B LOOP ... signal(Bready); wait(Aready); ... END;

#### TYPE

- Semaphore = POINTER TO SemaphoreRec;
- SemaphoreRec = RECORD
- counter : CARDINAL;
- waiting : Queue;
- (\* Queue of waiting processes \*)

```
7 END;
```

```
wait(sem);
```

```
1 IF sem<sup>o</sup>.counter = 0 THEN
2 insert Running into waiting queue;
3 ELSE sem^.counter = sem^.counter - 1;
```
signal(sem);

```
1 IF waiting is not empty THEN
2 move the first process in waiting to the ready queue
3 ELSE sem<sup>o</sup>.counter = sem<sup>o</sup>.counter + 1;
```

```
1 PROCEDURE Wait(sem: Semaphore);
2 VAR
3 oldDisable : InterruptMask;
4
5 BEGIN
6 oldDisable := Disable();
7 WITH sem^ DO
8 IF counter > 0 THEN
9 DEC(counter);
10 ELSE
11 MovePriority(Running, waiting);
12 Schedule;
13 END;
14 END;
15 Reenable(oldDisable);
16 END Wait;
```

```
1 PROCEDURE Signal(sem: Semaphore);
2 VAR
3 oldDisable : InterruptMask;
4
5 BEGIN
6 oldDisable := Disable();
7 WITH sem^ DO
8 IF NOT isEmpty(waiting) THEN
9 MovePriority(waiting^.succ, ReadyQueue);
10 Schedule;
11 ELSE
12 INC(counter);
13 END;
14 END;
15 Reenable(oldDisable);
16 END Signal;
```

```
1 PROCEDURE New
2 (VAR semaphore : Semaphore;
3 initialValue : INTEGER;
4 name : ARRAY OF CHAR);
5 (* Creates the semaphore and initializes
6 it to its 'initialValue', 'name' is used for debugging *)
7 END New;
8
9 PROCEDURE Dispose
10 (VAR semaphore : Semaphore);
11 (* Deletes the semaphore. If there are processes waiting
12 for it, an error is reported *)
13 END Dispose;
```
The standard way of implementing semaphores can be improved.

```
Process A (high priority)
wait(mutex);
...
signal(mutex);
wait(mutex):
```

```
Process B (low priority)
...
wait(mutex);
...
...
```
- A waits (the mutex is free) context switch from A to B
- B waits (inserted into the waiting queue) context switch from B to A
- A signal, B moved into the ready queue, no context switch
- A waits (inserted into the waiting queue) context switch from A to B

### Semaphores (improved)

A has higher priority, so it would be better if A hold the mutex. wait(sem);

```
1 LOOP
2 IF sem<sup>o</sup>.counter = 0 THEN
3 insert Running into waiting queue;
4 ELSE
5 sem<sup>o</sup>.counter = sem<sup>o</sup>.counter - 1;
6 EXIT:
7 END; (* IF *)8 END; (* LOOP *)
   signal(sem);
1 IF waiting is not empty THEN
2 move the first process in waiting to the ready queue
3 ELSE sem^.counter = sem^.counter + 1;
```
### Semaphores (improved)

- A waits (the mutex is free, counter 0) context switch from A to B
- B waits (inserted into the waiting queue) context switch from B to A
- A signal, B moved to the ready queue, no context switch, counter 1
- A waits (counter decreased to 0), A holds the semaphore
- context switch from A to B, B checks again if it holds the semaphore
- B inserted into the waiting queue, context switch from B to A
- A signal, B moved to the ready queue, no context switch, counter 1
- context switch from A to B, B checks again if it holds the semaphore
- B sets the counter to 0 and holds the semaphore

In Java there is a small set of classes that allows atomic reads, writes and test-and-set operations. They belong to

java.util.concurrent.atomic.

- AtomicInteger, AtomicBoolean, AtomicLong, AtomicReference and arrays of these
- boolean compareAndSet(expectedValue, updateValue); test-and-set primitive
- int  $get()$ ; read method on AtomicInteger
- void set(int value);

write method on AtomicInteger

Semaphores were originally not a part of Java. Added in Java 1.5. They are part of java.utils.concurrent.

- Semaphore class
- acquire(); corresponds to wait();
- release(); corresponds to signal();

It is also possible to implement a Semaphore class using synchronized methods (we will use that, in this course).

A combination of access to common data under mutual exclusion with synchronization of type "data is available". Checking some logical condition on the shared data, when the condition becomes true there is an event.

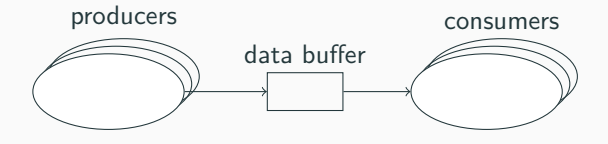

### [STORK] Critical Section

```
1 TYPE CriticalSection = RECORD
2 mutex, change : semaphore;
3 waiting : INTEGER;
4 dataBuffer : buffer;
5 END;
6 VAR R: Critical Section;
7
8 (* Producer Process *) (* Consumer Process *)
9 \ldots ... \ldots10 WITH R DO WITH R DO
11 Wait(mutex); Wait(mutex);
12 enter data into buffer; WHILE NOT "data available" DO
13 WHILE waiting > 0 DO INC(waiting);
14 DEC(waiting); Signal(mutex);
15 Signal(change); Wait(change);
16 END; Wait(mutex);
17 Signal(mutex); END;
18 END; get data from buffer;
19 ... Signal(mutex);
20 END;
```
The condition test must be performed under mutual exclusion.

The while construct is necessary because there might be several consumer process that are waken up at the same time.

A better solution to this problem is obtained via monitors.

- A low-level real-time primitive that can be used to obtain mutual exclusion and synchronization.
- Requires programmer discipline. A misplaced wait or signal is difficult to detect and may have unpredictable and disastrous results.
- Condition synchronization with semaphores is complicated.

# <span id="page-31-0"></span>**[Monitors](#page-31-0)**

Monitors are a communication mechanism that combines mutual exclusion with condition synchronization. Sometimes they are called mutex. A monitor consists of:

- Internal data structures (hidden)
- Mutually exclusive operations upon the data structure (STORK: monitor procedures, Java: synchronized methods)

Mutually exclusive section enclosed in an enter-leave pair. Acts as a mutual exclusion semaphore.

```
1 VAR mutex : MONITOR;
2
3 (* Monitor *) PROCEDURE Proc();
4 BEGIN
5 Enter(mutex);
6 ...
7 Leave(mutex);
8 END Proc;
```
Condition synchronization is obtained via condition variables (monitor events, event variables). A condition variable is associated with a monitor and has a queue of processes waiting for the event).

A thread can decide to wait for an event. A thread can notify other threads that the event has occurred. These operations are called within the monitor. If a thread decided to wait for an event the monitor is released and the thread reenters the monitor when the event occurs.

Condition variables are represented by variables of type Event.

```
PROCEDURE Await(ev: Event);
```
Blocks the current process and places it in the queue associated with the event. Performs an implicit Leave. May only be called from within a monitor procedure.

```
PROCEDURE Cause(ev: Event);
```
All processes that are waiting in the queue of the event are moved to the monitor queue and inserted according to their priority. If no process is waiting, cause corresponds to a null operation. May only be called from within a monitor procedure.
#### PROCEDURE NewEvent (VAR ev : EVENT;

```
mon : MONITOR;
```

```
name: ARRY OF CHAR;
```
Initializes the event and associates it with the monitor guarded by mon.

PROCEDURE DisposeEvent (ev : EVENT); Deletes the event.

#### [STORK] Critical Section Monitor for Producer-Consumer

```
1 TYPE CriticalSectionMonitor = RECORD
2 mon : Monitor;
3 change : Event;
4 databuffer : buffer;
5 END;
6 VAR R: CriticalSectionMonitor;
7
8 (* Producer Process *) (* Consumer Process *)
9 \ldots ... \ldots10 WITH R DO WITH R DO
11 Enter(mon); Enter(mon);
12 enter data into buffer; WHILE NOT "data available" DO
13 Cause(change); Await(change);
14 Leave(mon): END;
15 END; et data from buffer;
16 \ldots Leave (mon);
17 END;
```
Threads that are waiting for an event should always check that the condition that they are waiting for is still true when they are resumed.

- Several threads may be woken up and it is not sure that the condition is true when a thread eventually executes.
- Certain platforms, e.g., certain Java platforms and POSIX platforms may generate spurious wakeups (wakeups caused by the computing platform).

# [STORK] Monitor

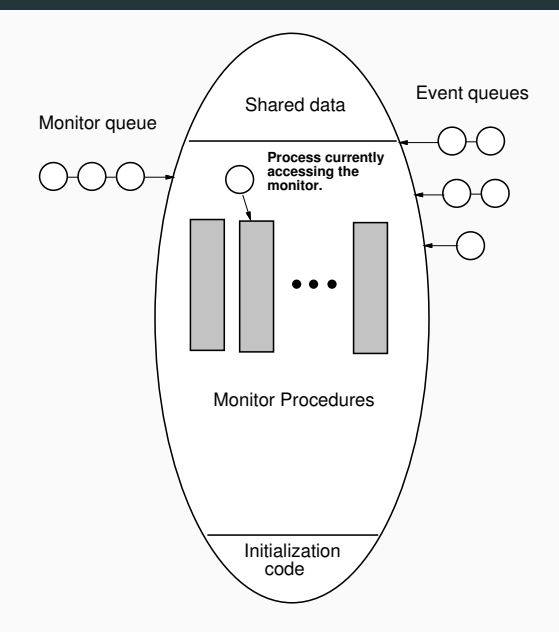

```
1 TYPE
2 Monitor = POINTER TO MonitorRec;
3 Event = POINTER TO EventRec;
4
5 MonitorRec = RECORD
6 waiting : Queue;
7 blocking : ProcessRef;
8 events : Event;
9 END;
10
11 EventRec = RECORD
12 evMon : Monitor;
13 waiting : Queue;
14 next : Event;
15 END;
```
## [STORK] Monitor Implementation (Enter)

```
1 PROCEDURE Enter(mon: Monitor);
2
3 VAR
4 oldDisable : InterruptMask;
5
6 BEGIN
7 WITH mon^ DO
8 oldDisable := Disable();
9 LOOP
10 IF blocking = NIL THEN
11 blocking := Running;
12 EXIT;
13 ELSE
14 MovePriority(Running, waiting);
15 Schedule;
16 END;
17 END;
18 Reenable(oldDisable);
19 END;
20 END Enter;
```
## [STORK] Monitor Implementation (Leave)

```
1 PROCEDURE Leave(mon: Monitor);
2
3 VAR
4 oldDisable : InterruptMask;
5
6 BEGIN
7 WITH mon^ DO
8 oldDisable := Disable();
9 blocking := NIL;
10 IF NOT IsEmpty(waiting) THEN
11 MovePriority(waiting^.succ,ReadyQueue);
12 Schedule;
13 END;
14 Reenable(oldDisable);
15 END;
16 END Leave;
```

```
1 PROCEDURE Await(ev: Event);
2
3 VAR
4 oldDisable : InterruptMask;
5
6 BEGIN
7 oldDisable := Disable();
8 Leave(ev^.evMon);
9 MovePriority(Running, ev^.waiting);
10 Schedule;
11 Reenable(oldDisable);
12 Enter(ev^.evMon);
13 END Await;
```
#### [STORK] Monitor Implementation (Cause)

```
1 PROCEDURE Cause(ev : Event);
2
3 VAR
4 oldDisable : InterruptMask;
5 pt : ProcessRef;
6
7 BEGIN
8 oldDisable := Disable();
9 LOOP
10 pt := ev^{\hat{}}. waiting\hat{}}. succ;
11 IF ProcessRef(ev^.waiting) = pt THEN
12 EXIT (* Event queue empty *)
13 ELSE
14 MovePriority(pt,ev^.evMon^.waiting);
15 END;
16 END;
17 Reenable(oldDisable);
18 END Cause;
```
Monitors are implemented as Java objects with synchronized methods. The Java platform maintains a lock for every object that has synchronized methods. Before a thread is allowed to start executing a synchronized method it must obtain the lock. When a thread finishes executing a synchronized method the lock is released. Threads waiting to acquire a lock are blocked.

Java does not specify how blocked threads are stored or which policy that is used to select which thread that should acquire a newly released lock. Often a priority-sorted queue is used.

```
1 public class MyMonitor {
2
3 public int x;
4
5 public synchronized void method1(...) {
6 // Code for method 1
7 }
8
9 public synchronized void method2(...) {
10 // Code for method 2
11 }
12 }
```
# [JAVA] Synchronized Methods

```
1 public class MyMonitor {
2
3 public int x;
4
5 public synchronized void method1(...) {
6 // Code for method 1
7 }
8
9 public void method2(...) {
10 // Code for method 2
11 }
12 \frac{1}{2}
```
If method2 is unsynchronized, it can access data without protection. Public attributes can be accessed directly with the dot-notation without protection. May be dangerous.

Java locks are reentrant. A thread holding the lock for an object may call another synchronized method of the same lock. In STORK this would lead to a deadlock. Static methods can also be synchronized.

• Each class has a class lock, the class lock and the instance lock are distinct, unrelated, locks.

Synchronization can be provided for smaller blocks of code than a method.

```
1 public void MyMethod() {
2 // unsychronized code
3 synchronized (this) { // could also be synchronized (obj)
4 // synchronized code
5 }
6 // unsychronized code
7 }
```
Acquires the same object lock as if it had been the whole method that had been synchronized. Using synchronous blocks it is also possible to synchronize on other objects. The code of the synchronized block is, from a synchronization point of view, executed as if it instead had been a call to a synchronized method of the object obj.

However, Java only supports a single, anonymous condition variable per locked object.

The Java method wait() corresponds to STORK's Await(ev : Event):

- method of class Object;
- no argument (single, anonymous condition variable);
- may only be called within synchronization;
- the calling thread releases the lock and becomes blocked;
- Java does not specify how the blocking is implemented, however, in most implementations a priority-sorted queue is used.

The Java method wait() corresponds to STORK's Await(ev : Event):

- throws the runtime exception IllegalMonitorStateException if the current thread is not the owner of object's lock;
- throws the checked exception InterruptedException if another thread has interrupted the current thread;

```
1 try {
```

```
2 wait():
```

```
3 } catch (InterruptedException e) {
```

```
4 // Exception handling
```
<sup>5</sup> }

- takes an optional timeout argument, wait (long timeout);
- the thread will wait until notification or until the timeout period has elapsed.

The Java method notifyAll() corresponds to STORK's Cause(ev : Event):

- method of class Object;
- no argument;
- may only be called within synchronization;
- all threads waitining for the anonymous event for the object are woken up (moved to the "waiting" queue of the object)

The Java method  $\text{notify}($ ) just wakes up one thread:

- not available in STORK:
- not specified which thread is woken up;
- in most implementations it is the first one in the queue;
- may only be called within synchronization.

Having only one condition variable per synchronized object can lead to inefficiency. Assume that several threads need to wait for different conditions to become true. With Java synchronized objects the only possibility is to notify all waiting threads when any of the conditions become true. Each thread must then recheck its condition, and, perhaps, wait anew. May lead to unnecessary context switches.

Java design flaw!

Multiple producers and consumers. Buffer of length 1 containing an integer. Four classes: Buffer, Consumer, Producer, Main.

```
1 public class Buffer {
```
- private int data;
- private boolean full = false;
- private boolean empty = true;

```
5 public synchronized void put(int inData) {
6 while (full) {
7 try {
8 wait();
9 } catch (InterruptedException e) {
10 e.printStackTrace();
11   }
12 }
13 data = inData;
14 full = true;
15 empty = false;
16 notifyAll();
17 }
```

```
18 public synchronized int get() {
19 while (empty) {
20 try {
21 wait();
22 } catch (InterruptedException e) {
23 e.printStackTrace();
24   }
25 }
26 full = false;
27 empty = true;
28 notifyAll();
29 return data;
30 }
```
}

## [JAVA] Producer-Consumer

```
1 public class Consumer extends Thread {
2 private Buffer b;
3
4 public Consumer(Buffer bu) {
5 b = bu;
6 }
7
8 public void run() {
9 int data;
10 while (true) {
11 data = b.get();12 // Use data
13 }
14 }
15 }
```
# [JAVA] Producer-Consumer

```
1 public class Producer extends Thread {
2 private Buffer b;
3
4 public Producer(Buffer bu) {
5 b = bu;
6 }
7
8 public void run() {
9 int data;
10 while (true) {
11 // Generate data
12 b.put(data);
13 }
14 }
15 }
```

```
1 public class Main {
2
3 public static void main(String[] args) {
4
5 Buffer b = new Buffer();
6 Producer w = new Producer(b);
7 Consumer r = new Consumer(b);8
9 w.start();
10 r.start();
11
12 }
13 }
```
Semaphores can be implemented using synchronized methods.

```
1 public final class Semaphore {
2 // Constructor that initializes the counter to 0
3 public Semaphore();
4
5 // Constructor that initilizes the counter to init
6 public Semaphore(int init);
7
8 // The wait operation (Wait is a Java keyword)
9 public synchronized void take();
10
11 // The signal operation
12 public synchronized void give();
13 }
```
# [JAVA] Condition variables

Condition variables can also be implemented using synchronization. Can be used to obtain condition synchronization in combination with class Semaphore.

```
1 public class ConditionVariable {
2
3 // Constructor that associates the condition variable
4 // with a semaphore
5 public ConditionVariable(Semaphore sem);
6
7 // The wait operation
8 public void cvWait();
9
10 // The notify operation
11 public synchronized void cvNotify();
12
13 // The notifyAll operation
14 public synchronized void cvNotifyAll();
15 }
```
Study the implementation of the classes Semaphore and ConditionVariable in the text book.

Using classes Semaphore and ConditionVariable. Only the class Buffer changes.

```
1 public class Buffer {
2 private Semaphore mutex;
3 private ConditionVariable nonFull, nonEmpty;
4 private int data;
5 private boolean full = false;
6 private boolean empty = true;
7
8 public Buffer() {
9 mutex = new Semaphore(1);
10 nonEmpty = new ConditionVariable(mutex);
11 nonFull = new ConditionVariable(mutex);
12 }
```
## [JAVA] Producer-Consumer II

```
13 public void put(int inData) {
14 mutex.take();
15 while (full) {
16 try {
17 nonFull.cvWait();
18 } catch (InterruptedException e) {
19 e.printStackTrace();
20 }
21 }
22 data = inData;
23 full = true;
24 empty = false;
25 nonEmpty.cvNotifyAll();
26 mutex.give();
27 }
```
## [JAVA] Producer-Consumer II

```
28 public int get() {
29 int result;
30
31 mutex.take();
32 while (empty) {
33 try {
34 nonEmpty.cvWait();
35 } catch (InterruptedException e) {
36 e.printStackTrace();
37 }
38 }
39 result = data;
40 full = false;
41 empty = true;
42 nonFull.cvNotifyAll();
43 mutex.give();
44 return result;
45 }
46 }
```
The following basic programming rules are good practice to follow.

- Do not mix a thread and a monitor in the same object/class:
	- a monitor should be a passive object with synchronized access methods;
	- you may use a passive monitor object as an internal object of another, possible active, object.
- Do not use synchronized blocks unnecessarily.
- A high-level primitive for mutual exclusion and condition synchronization.
- Implemented using synchronized methods/blocks in Java.
- Semaphores and condition variables can be implemented.

Linux supports synchronization in many ways. Part of it is provided by the Linux Kernel and is intended to be used primarily by the Kernel but can be used also by userspace processes (often inefficient). Part of it is provided by the Posix  $(\text{pthread}^3)$  library and is intended to be used by userspace applications.

<sup>3</sup>https://computing.llnl.gov/tutorials/pthreads/

- Spin Lock (Kernel): similar to a binary semaphore, but a thread that wants to take a lock held by another thread will wait via spinning (busy waiting); assumes that the thread holding the lock can be preempted; inefficient use of the CPU; should only be held for very short periods of time.
- Semaphores (Kernel): counting semaphores; operations (up() for wait and down() for signal.

#### [C-Linux] Pthread Synchronization: Thread Creation

```
1 #include <pthread.h>
```

```
\alpha \#include \leqstdio h>
```

```
3 #define NUM_THREADS 4
```

```
4
5 void *PrintHello (void *threadid) {
6 long tid; tid = (long) threadid;
7 printf("Hello World! It's me, thread #%ld!\n", tid);
8 pthread_exit(NULL);
\alpha }
10
11 int main (int argc, char *argv[]) {
12 pthread_t threads[NUM_THREADS];
13 int rc; long t;
14 for (t=0; t<NUM_THREADS; t++) {
15 printf("In main: creating thread \lambda d \nvert, t);
16 rc = \text{pthread\_create}(\& \text{threads} [\text{t}], \text{ NULL}, \text{PrintHello}, \text{ (void *)} \text{t});
17 if (rc) { print("ERROR\n'\; exist(-1); )18 }
19 pthread_exit(NULL);
20 }
```

```
1 #include <pthread.h>
2 int main (int argc, char *argv[]) {
3 pthread_mutex_t mx;
4 pthread_mutex_init(&mx, NULL);
5 ...
6 /* Locking and unlocking the mutex */
7 pthread_mutex_lock (&mx);
8 // Here goes the critical section code
9 pthread_mutex_unlock (&mx);
10 ...
11 pthread_mutex_destroy(&mx);
12 exit(0);
13 }
```
- pthread\_cond\_wait unlocks the mutex and waits for the condition variable to be signaled;
- pthread\_cond\_timedwait lace limit on how long it will block;
- pthread\_cond\_signal restarts one of the threads that are waiting on the condition variable cond;
- pthread\_cond\_broadcast wakes up all threads blocked by the specified condition variable.